# **os bets - 2024/07/19 Notícias de Inteligência ! (pdf)**

**Autor: symphonyinn.com Palavras-chave: os bets**

# **os bets**

Você está pronto para começar a apostar em os bets seus esportes favoritos e aproveitar as melhores odds do mercado?

Neste guia completo, vamos te mostrar **como acessar a BET 365** de forma rápida e fácil, seja você um apostador experiente ou iniciante.

### **Mas antes de começar, você já sabe o que a BET 365 oferece?**

A BET 365 é uma das maiores plataformas de apostas esportivas do mundo, conhecida por sua os bets interface amigável, variedade de mercados e odds competitivas.

### **Com a BET 365, você pode:**

- Apostar em os bets uma variedade de esportes, incluindo futebol, basquete, tênis, vôlei, e muito mais.
- Aproveitar as melhores odds do mercado e aumentar suas chances de ganhar.
- Aceder a recursos exclusivos, como transmissões ao vivo e estatísticas detalhadas.
- Desfrutar de promoções e bônus exclusivos para novos e antigos usuários.

### **Então, vamos começar!**

### **Como acessar a BET 365?**

Para acessar a BET 365, você precisa seguir alguns passos simples:

**Acesse o site oficial da BET 365:** Você pode fazer isso digitando "BET 365" no seu navegador ou clicando no link [whatsapp pagbet.](/whatsapp-pagbet-2024-07-19-id-49142.htm)

**Faça login na sua os bets conta:** Se você já é um usuário registrado, basta inserir seu nome de usuário e senha. Caso contrário, você precisará criar uma conta.

**Comece a apostar:** Uma vez logado, você terá acesso a todos os recursos da plataforma, incluindo a seção de apostas esportivas, cassino online, jogos ao vivo e muito mais.

### **Como criar uma conta na BET 365?**

Criar uma conta na BET 365 é rápido e fácil. Siga estes passos:

**Clique no botão "Registre-se":** Você encontrará este botão na página inicial do site da BET 365.

**Preencha o formulário de registro:** Você precisará inserir seus dados pessoais, como nome completo, data de nascimento, endereço de e-mail e número de telefone.

**Verifique sua os bets conta:** A BET 365 enviará um e-mail de verificação para o endereço que você forneceu. Clique no link no e-mail para ativar sua os bets conta.

**Faça seu primeiro depósito:** Depois de verificar sua os bets conta, você pode fazer seu primeiro depósito e começar a apostar.

### **Como acessar a BET 365 em os bets qualquer lugar?**

Você pode acessar a BET 365 de qualquer lugar do mundo, usando seu computador, tablet ou smartphone.

**Para acessar a BET 365 em os bets seu dispositivo móvel, siga estes passos:**

**Baixe o aplicativo da BET 365:** Você pode encontrar o aplicativo da BET 365 na App Store

(iOS) ou Google Play Store (Android).

**Faça login na sua os bets conta:** Depois de instalar o aplicativo, faça login com seu nome de usuário e senha.

**Comece a apostar:** Você terá acesso a todos os recursos da plataforma, incluindo apostas esportivas, cassino online e jogos ao vivo.

## **Dicas para acessar a BET 365:**

- **Verifique sua os bets conexão com a internet:** Certifique-se de que sua os bets conexão com a internet está funcionando corretamente antes de tentar acessar a BET 365.
- **Use um navegador atualizado:** Use um navegador atualizado para garantir que você tenha acesso a todos os recursos da plataforma.
- **Limpe o cache e os cookies do seu navegador:** Isso pode ajudar a resolver problemas de acesso ao site.
- **Entre em os bets contato com o suporte da BET 365:** Se você ainda tiver problemas para acessar a BET 365, entre em os bets contato com o suporte da plataforma.

# **Aproveite as vantagens da BET 365!**

Com este guia completo, você está pronto para começar a aproveitar as vantagens da BET 365. **Aproveite as melhores odds do mercado, recursos exclusivos e promoções imperdíveis! Comece a apostar agora mesmo e divirta-se!**

**Aproveite o código promocional exclusivo: BET365BR** para receber um bônus de boas-vindas de até **R\$ 200** em os bets seu primeiro depósito!

**Tabela de Bônus:**

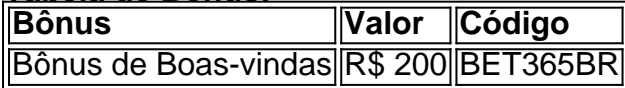

**Aproveite esta oportunidade única e comece a sua os bets jornada de apostas com a BET 365!**

**Lembre-se:** Aposte com responsabilidade.

# **Partilha de casos**

### Como Cadastrar e Acessar sua os bets Conta na bet365 - Metrópoles

Como acessar minha conta no Bet365? Você pode se perguntar como fazer login e aproveitar ao máximo essa plataforma de apostas online. Mas não tema! Estou aqui para guiá-lo pelo processo passo-a-passo, ilustrando cada etapa com emojis para tornar sua os bets experiência ainda mais envolvente

1 Comece visitando o site oficial da Bet365 (https://bet365). Você também pode optar por usar seu aplicativo móvel, dependendo de sua os bets preferência!

2 Clique no botão "Login" localizado na parte superior direita da página inicial.

3 Digite o nome de usuário e a senha associados à sua os bets conta Bet365. Se você não tiver uma, clique em os bets 'Registrar' para criar uma nova conta!

4 Após fazer login, você terá acesso a todas as apostas esportivas e opções de jogos disponíveis. Divirta-se experimentando o que a plataforma tem para oferecer - seja futebol, basquete ou qualquer outro esporte!

5 Lembre-se sempre de apostar responsavelmente e manter seu tempo no site sob controle. Caso você precise desconectar a conta, basta clicar novamente em os bets 'Logout' na parte superior da página inicial ou usar o aplicativo móvel para fazer logoff.

6 Se encontrar algum problema de acesso ou precisar de ajuda com sua os bets conta, não

hesite em os bets entrar em os bets contato com o Suporte ao Cliente da Bet3nte pelo site (https://bet365/help) ou por telefone (+44 1972 800000). Eles estão ali para ajudá-lo a resolver qualquer questão que possa ter!

Lembre-se, aproveite ao máximo sua os bets experiência de apostas com Bet365 enquanto mantém um comportamento responsável e seguro. Agora vá e explore as emoções intensas da aposta online - Feliz jogo!

# **Expanda pontos de conhecimento**

# **Como fazer login na bet365?**

- 1. Primeiramente, entre no site da bet365.
- 2. Clique em os bets "Login".
- 3. Insira nome de usuário e senha.
- 4. Por fim, clique em os bets "Login" para acessar a conta de apostador.

Por que a bet365 não está abrindo? Primeiramente, verifique a sua os bets conexão com a internet. Se não for o caso, a bet365 pode estar indisponível no momento por conta de uma manutenção ou problemas internos. A bet365 conta com uma equipe eficiente e deve resolver rapidamente a situação.

# **Então siga o passo a passo abaixo para fazer o bet365 cadastro:**

- 1. Acesse o site da bet365 usando o navegador do seu celular ou PC;
- 2. Em seguida, clique em os bets "Registre-se", ao lado do botão amarelo de login;

3. Informe os dados solicitados pela operadora, tais como nome, e-mail, endereço, etc; Como funciona o bet365? A bet365 funciona como um site de apostas e cassino online que oferece uma grande variedade de eventos e jogos online para apostar. Dessa forma, o apostador ou jogador é recompensado de acordo com seu desempenho e o valor que aposta.

# **comentário do comentarista**

Com certeza, aqui está um guia mais conciso sobre como acessar e aproveitar os recursos da BET 365 de forma rápida e fácil!

Acesse o site oficial: Visite "www.bet365" ou use o link fornecido para chegar ao site da plataforma.

Faça login/criar conta: Insira suas credenciais (nome de usuário e senha) se já possuir uma conta, caso contrário, clique em os bets "Cadastro" e siga as instruções para criar sua os bets própria conta.

Use seu dispositivo móvel: Baixe o aplicativo da BET 365 na App Store (iOS) ou Google Play Store (Android) para jogos em os bets qualquer lugar, a qualquer momento! Faça apostas esportivas e desfrute de melhores odds do mercado: Acesse vários eventos

desportivos através da plataforma com opções de apostas exclusivas.

Explore recursos adicionais como cassino online, jogos ao vivo, entre outros.

Siga as dicas para ter uma experiência melhor: Certifique-se de que sua os bets conexão com a internet está funcionando corretamente e use um navegador atualizado. Limpe o cache e os cookies do seu navegador, se necessário. Se você ainda tiver problemas, entre em os bets contato com o suporte da BET 365 para ajuda adicional.

Vantagem especial: Use o código promocional "BET365BR" ao fazer seu primeiro depósito e

receba um bônus de R\$ 200! Comecie sua os bets aventura em os bets apostas hoje com a BET amoço!

Lembre-se sempre que apostar deve ser feita com responsabilidade. Divirta-se, mas faça isso de forma segura e consciente.

### **Informações do documento:**

Autor: symphonyinn.com Assunto: os bets Palavras-chave: **os bets** Data de lançamento de: 2024-07-19 03:55

#### **Referências Bibliográficas:**

- 1. [aposta em jogos da copa](/aposta-em-jogos-da-copa-2024-07-19-id-3884.pdf)
- 2. [aposta gratis betano 2024](/aposta-gratis-betano-2024-2024-07-19-id-4382.pdf)
- 3. <u>[m888 online](/app/m888-online-2024-07-19-id-34639.html)</u>
- 4. <u>[instalar o caça níquel](https://www.dimen.com.br/aid-instalar-o-ca�a-n�quel-2024-07-19-id-29874.php)</u>